# <span id="page-0-4"></span>The **pcatcode** package

Michael J. Downes American Mathematical Society

<span id="page-0-1"></span><span id="page-0-0"></span>Version 1.04b, 2007/08/17

## 1 Introduction

<span id="page-0-5"></span>The pcatcode package provides mechanisms for robustly changing the catcode environment for the duration of a package and restoring it afterwards to whatever it was before the package was loaded.

Motivation: The amsmath package (for example), makes a number of assignments using characters such as double-quote and left-quote, because these are hard-wired into the T<sub>EX</sub> syntax for numbers and other things. If a package that makes double-quote an active character is loaded before amsmath, all the statements that use double-quote turn into error messages.

But now! Groan and grumble no more, ye package writers, for putting a magical invocation of the pcatcode package at the beginning of your package file, as shown here, will ensure that your package contents will be processed with completely normal catcodes.

```
\NeedsTeXFormat{LaTeX2e}[1995/12/01]
\@ifundefined{PushCatcodes}{%
  \RequirePackage{pcatcode}\relax\PushCatcodes\NormalCatcodes
}{}
```
\ProvidesPackage{foo}[2002/04/16 v1.04]

<span id="page-0-2"></span>It must be followed by a matching \PopCatcodes command, typically used in conjunction with \endinput.

WARNING: This functionality would work best if it were built into the LATEX2e kernel, but it cannot be usefully added to the kernel now without adversely affecting document compatibility across different systems. This package therefore modifies one or two of the low-level package-loading functions defined by the kernel. This means that there may be trouble if any other package, or some future version of LAT<sub>EX</sub>, changes the definitions of those functions.

NOTE: Packages that do not call \PushCatcodes \NormalCatcodes will remain transparent to the external catcode environment in the usual way (i.e., for all characters except the @ character).

# 2 Implementation

## 2.1 Preliminary Remarks

At the document level, we assume that the following characters always have their standard catcode:

- <span id="page-0-6"></span><span id="page-0-3"></span>\{} for commands and arguments
- % for comments
- # for use with \newcommand
- cannot be changed without breaking star-form commands
- [] cannot be changed without breaking optional arguments
- ~ already active, no reason to change catcode

<span id="page-1-19"></span>One might think that we could assume hyphen, period (and comma, for European decimal notation) are always catcode 12. Experience has shown, however, that for just about every character there is some plausible application that would be facilitated by making that character active and giving it a complex definition. Surely hyphen and period must stay catcode 12 in order to work in statements like the following?

## \addtocounter{section}{-1}

\addtolength{\columnwidth}{-1.5cm}

Yet hyphen and period are important constituents of ordinary text and therefore special applications arise. For example, what if you would like mdashes to be surrounded by extra space but your authors prefer to continue writing --- in the accustomed manner?

<span id="page-1-20"></span>Theoretically speaking, the pcatcode package itself has to guard against the kind of catcode problems that it is intended to circumvent. If you would like a nice little TEXnician's exercise, try your hand, before looking at the code below, at the task that I set for myself: Find the minimal set of catcode assumptions that one has to make before attempting to establish normalcy, where normalcy is defined as the state at the end of latex.ltx, just before the last \makeatother. This is the state that may normally be expected at the beginning of a documentclass file, if the LAT<sub>EX</sub> format file does not have any extensions (e.g., babel) compiled in.

<span id="page-1-23"></span><span id="page-1-21"></span><span id="page-1-16"></span><span id="page-1-15"></span><span id="page-1-4"></span>Ready to look, now?

In order for the following code to work it is only necessary that backslash, letters, and digits have their normal catcodes: 0, 11, 12 respectively. One could argue that if pcatcode.sty is invoked through a standard \RequirePackage call, it can be assumed that curly braces also have their normal catcodes. But I suppose it is not utterly inconceivable that in some special circumstances one might want to load the package with the \@@input primitive, sans braces. And in any case the extra overhead to handle braces as well is trivial so for esthetic reasons I'm gonna put it in.

If you look really hard you'll find one or two other assumptions, such as "endlinechar is not a letter". Wait, come to think of it, I can fix that . . .

The purpose of the group is chiefly to localize the temporarily changed definitions of  $\e$ ,  $\ln$ , etc.

```
1 \begingroup\let\e\endlinechar\iffalse\
2\fi\chardef\E\e\e13\chardef\n\catcode\e\catcode\e5\relax\relax
3 \chardef\s\catcode32\chardef\t10\catcode32\t
4 \chardef\c\catcode37 \catcode37 14 % percent
5 \chardef\=\catcode61 \catcode61 12 % equal sign
6 \chardef\l=\catcode123 \catcode123=1 % left brace
7 \chardef\r=\catcode125 \catcode125=2 % right brace
8 \chardef\[=\catcode91 \catcode91=12 % left bracket
9 \chardef\]=\catcode93 \catcode93=12 % right bracket
10 \chardef\^=\catcode94 \catcode94=7 % hat
11 \chardef\.=\catcode46 \catcode46=12 % period
12 \chardef\/=\catcode47 \catcode47=12 % slash
13 \edef\c{%
14 \endgroup
15 \def\noexpand\pcat@restore{%
16 \catcode\number\e=\number\n \catcode32=\number\s
17 \catcode123=\number\l \catcode125=\number\r
18 \catcode37=\number\c \catcode61=\number\=%
19 \catcode91=\number\[\catcode93=\number\]\catcode94=\number\^%
20 \catcode46=\number\.\catcode47=\number\/%
21 \endlinechar=\number\E \relax
22 }%
```
### 2. IMPLEMENTATION 3

}

```
24 \leq
```

```
25 \endlinechar13\catcode13\string=5\relax\relax
```

```
26 \catcode32\string=10 \catcode37 14\relax\relax
```

```
27 \catcode61 12\catcode123=1\catcode125=2\catcode91=12\catcode93=12\relax
28 \catcode46=12\catcode47=12\catcode94=7\relax
```
This code was postponed until now to avoid all but the most essential assumptions.

```
29 \NeedsTeXFormat{LaTeX2e}
```

```
30 \ProvidesPackage{pcatcode}[2002/04/16 v1.04]
```

```
31 \def\NormalCatcodes{%
```

```
32 \endlinechar=13%
```
\catcode33=12\catcode34=12\catcode35=6\catcode36=3\catcode37=14%

```
34 \catcode38=4\catcode39=12\catcode40=12\catcode41=12\catcode42=12%
```

```
35 \catcode43=12\catcode44=12\catcode45=12\catcode46=12\catcode47=12%
```

```
36 \catcode58=12\catcode59=12\catcode60=12\catcode61=12\catcode62=12%
```

```
37 \catcode63=12\catcode91=12\catcode92=0\catcode93=12\catcode94=7%
```

```
38 \catcode95=8\catcode96=12\catcode123=1\catcode124=12\catcode125=2%
```

```
39 \catcode126=13\catcode32=10\catcode13=5\catcode9=10\catcode10=12%
```

```
40 \text{ Vrelax}41 }
```

```
42 \def\CatcodeStack{}
```
Notably absent from the following list: the @ character and whitespace characters. The former is already handled in the L<sup>A</sup>T<sub>E</sub>X kernel, and I hesitate to interfere with its current catcode transitions.

```
43 \begingroup \escapechar=\m@ne \let\s\string
44 \xdef\pcat@otherchars{%
45 \s\!\s\"\s\#\s\$\s\%\s\&\s\'\s\(\s\)\s\*\s +\s\,\s\-\s\.\s\/\s\:%
46 \s\;\s\<\s\=\s\>\s\?\s\[\s\\\s\]\s\^\s\_\s\'\s\{\s\|\s\}\s\~%
47 }
48 \endgroup
49 \gdef\PushCatcodes{%
50 \xdef\CatcodeStack{%
51 \expandafter\PushCat@a\pcat@otherchars\ \
52 \^^I\^^J{T \@gobbletwo}\@empty
53 \text{relax}54 {\CatcodeStack}}%
55 }
56 \def\PushCat@a#1{\catcode\number'#1=\number\catcode'#1 \PushCat@a}
57 \PushCatcodes \NormalCatcodes
```

```
58 \def\PopCatcodes{\expandafter\PopCat@a\CatcodeStack}
59 \def\PopCat@a#1#{#1\xdef\CatcodeStack}
```
## 2.2 Checking current settings

This can be used to store a copy of the current settings. Or print it with \typeout.

```
60 \def\CCSdo#1{ (\string#1\@iden{:\number\catcode'#1)\CCSdo}}
61 \def\CurrentCatcodesSubset{%
62 \quad \texttt{\textbackslash} \quad 0\texttt{\textbackslash} \quad 063 }
```
## 2.3 Futurelet support

For code that does futureletting to see if a punctuation character follows, it is distressing to handle the case when some characters might be made active (e.g., by the babel package).

<span id="page-3-39"></span><span id="page-3-33"></span>The \FutureLetSetup function attempts to minimize the difficulties by defining canonical control sequences to represent all the visible ASCII characters (i.e., ranging from space to  $\tilde{\phantom{a}}$ , 32–126, plus TAB) whose catcode could be changed without transgressing the limits of standard LATEX syntax.

```
64 \begingroup\pcat@restore
65 \begingroup
66 \catcode'\3="3 \catcode'\4="4 \catcode'\7="7 \catcode'\8="8
67 \catcode'\A="A \catcode'\B="B \catcode'\C="C \catcode'\D="D
68 \gdef\fls@let#1#2{%
69 \ifx\@@undefined#1\else\errmessage{\string#1 already defined}\fi
70 \begingroup
71 \lccode'\3='#2\lccode'\7='#2\lccode'\8='#2%
72 \lccode'\B='#2\lccode'\C='#2\lccode'\D='#2\relax
73 \ifnum\catcode'#2=\active
74 \def\do##1{\noexpand\do\noexpand##1\noexpand}%
75 \lowercase{%
76 \xdef\fls@active@characters{%
77 \fls@active@characters
78 \do#1D}%
79 }%
80 \fi
81 \aftergroup\global \aftergroup\let \aftergroup#1\aftergroup=%
82 \lowercase{\aftergroup} %
83 \lowercase{\expandafter\endgroup
84 \ifcase\catcode'#2 %
85 0\or \bgroup\or \egroup\or 3\or 4\or 5\or 6\or 7\or 8\or 9\or
86 \@sptoken\or B\or C\else D\fi
87 }%
88 }
89 \endgroup
```
<span id="page-3-37"></span><span id="page-3-36"></span><span id="page-3-26"></span><span id="page-3-23"></span><span id="page-3-22"></span><span id="page-3-21"></span>\dl@@dblquote means "document-level double quote": a character token number 34 that has the catcode which is in effect at \begin{document} for double quotes.

```
90 \gdef\FutureLetSetup{%
91 \gdef\fls@active@characters{}%
```
This will normally be the same as **\@sptoken**.

```
92 \fls@let\dl@@space\ %
```

```
93 \fls@let\dl@@exclam\!%
```

```
94 \fls@let\dl@@dblquote\"%
```

```
95 \fls@let\dl@@hash\#%
```

```
96 \fls@let\dl@@dollar\$%
```
At document level, this cannot occur as a separate token.

```
97 % \fls@let\dl@@percent\%%
```

```
98 \fls@let\dl@@ampersand\&%
```

```
99 \fls@let\dl@@rquote\'%
```

```
100 \fls@let\dl@@lparen\(%
```

```
101 \fls@let\dl@@rparen\)%
```

```
102 \fls@let\dl@@star\*%
```

```
103 \fls@let\dl@@plus\+%
```

```
104 \fls@let\dl@@comma\,%
```

```
105 \fls@let\dl@@hyphen\-%
106 \fls@let\dl@@period\.%
```

```
107 \fls@let\dl@@slash\/%
```

```
108 \fls@let\dl@@colon\:%
```

```
109 \fls@let\dl@@semicolon\;%
```

```
110 \fls@let\dl@@less\<%
```

```
111 \fls@let\dl@@equal\=%
```
Index 5

- 112 \fls@let\dl@@greater\>% 113 \fls@let\dl@@question\?% 114 \fls@let\dl@@lbracket\[% At document level, this cannot occur as a separate token.
- <span id="page-4-0"></span>115 % \fls@let\dl@@backslash\\%
- <span id="page-4-11"></span>116 \fls@let\dl@@rbracket\]%
- <span id="page-4-10"></span>117 \fls@let\dl@@hat\^%
- 118 \fls@let\dl@@underscore\\_%
- <span id="page-4-9"></span>119 \fls@let\dl@@lquote\'%

<span id="page-4-3"></span>Here one would normally use **\bgroup**.

- <span id="page-4-4"></span>120 \fls@let\dl@@lbrace\{%
- <span id="page-4-12"></span>121 \fls@let\dl@@vert\|%

<span id="page-4-5"></span>Here one would normally use **\egroup**.

```
122 \fls@let\dl@@rbrace\}%
123 \fls@let\dl@@tilde\~%
124 }
125 \AtBeginDocument{\FutureLetSetup}
126 \gdef\FutureLetReset{%
127 \def\do##1##2{\let##1= ##2}%
128 \fls@active@characters
129 \let\do\relax
130 }
131 \endgroup
132 \endinput \PopCatcodes\pcat@restore
```
# <span id="page-4-15"></span><span id="page-4-14"></span>Index

<span id="page-4-16"></span>Numbers written in italic refer to the page where the corresponding entry is described; numbers underlined refer to the code line of the definition; numbers in roman refer to the code lines where the entry is used.

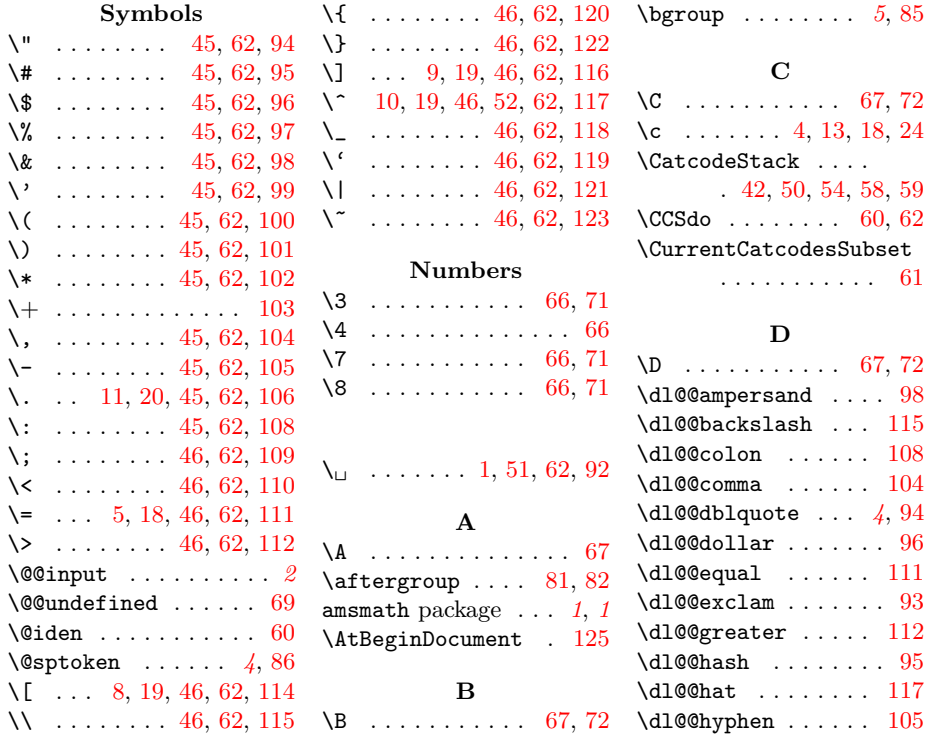

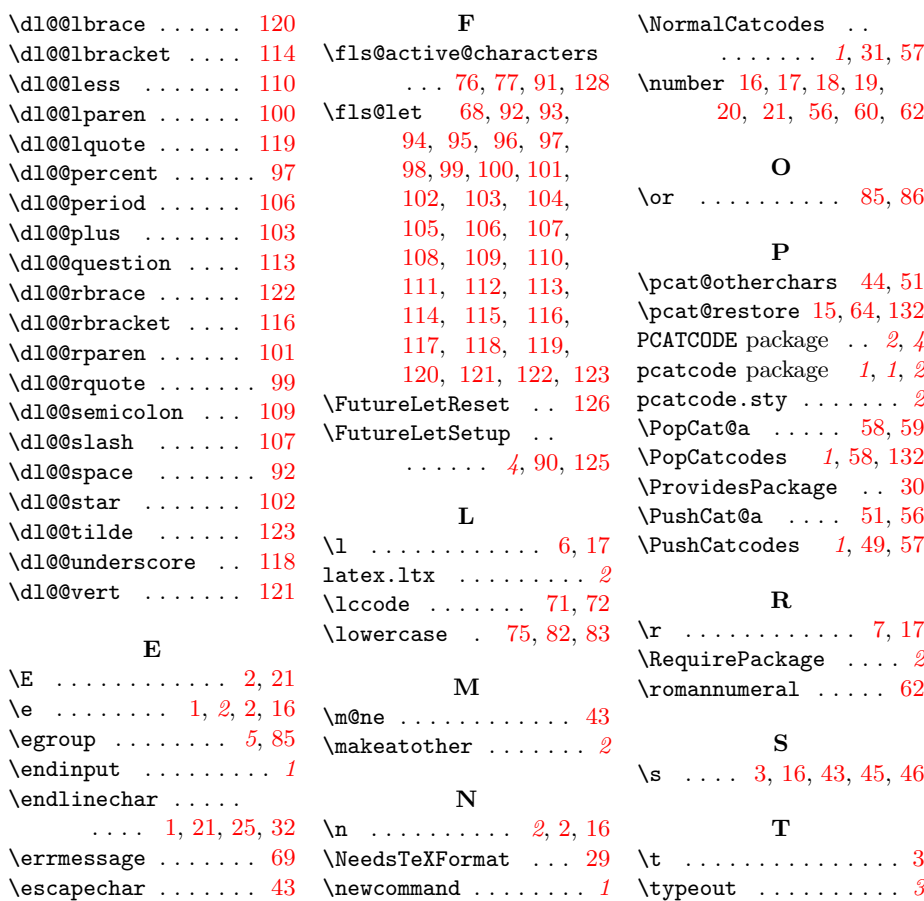

 $\chi_{\rm E}$  $\backslash$ e